# **Компьютерная графика**

### История развития компьютерной графики

# **Компьютерная графика (КГ)**

- Это область деятельности, в которой компьютеры используются как инструмент для синтеза (создания) изображений, так и для обработки визуальной информации, полученной из реального мира.
- Также компьютерной графикой называют результат такой деятельности.

# **Первые шаги: КГ и военные**

«Мы живем во времена механических и электронных

чудес.

Одно из них создано в Массачусетском технологическом

- В декабре 1951 года американские телезрители в одной из телепередач увидели представление (презентацию) электронного компьютера Whirlwind ("Вихрь-1"). институте для военно-морского флота»
- Вел передачу обозреватель Эдвард Мюрроу, который общался напрямую с компьютерной лабораторией MIT (Массачусетского технологического института).
- Зрители увидели на экране нечто похожее на слова, составленные из огней иллюминации: "ХЕЛЛО, М-Р МЮРРОУ".
- На самом деле никаких лампочек не было это светились яркие точки на экране дисплея, на ЭЛТ.

# **Электронный компьютер «Вихрь»**

- Требовалось рассчитать расход топлива, траекторию полета и скорость ракеты «Викинг» (для Пентагона).
- Телезрители увидели, как на экране «Вихря» появились графики, пути, скорости и расхода топлива ракеты для типичного полета (составлены из светящихся точек)

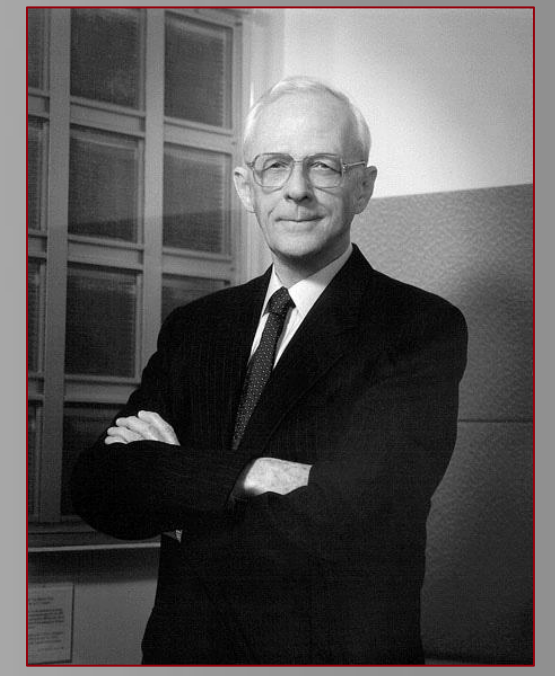

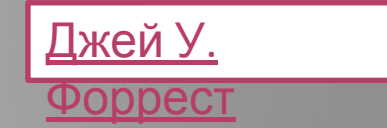

# **Назначение «Вихря»**

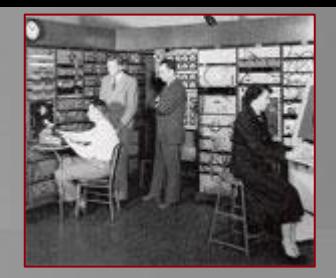

отображения

• Для управления летным тренажером (40-е гг.)

*«Вихрь» - первый цифровой компьютер, работающий в реальном времени – универсальная машина для различных систем.*

- Для совершенствования сист противовоздушной обороны (ВВС США): имущест графического
	- управление огнем,
	- противолодочная оборона,
	- управление воздушным движением

#### **«Вихрь» - основа для 1 серийной модели компьютера со средствами интерактивной графики**

Вихрь <del>-</del> телефонные лини в радиолокационная станция в Хэнском-Филде (близь Бостона)

Инструкции программистов для обработки серийных чисел:

- компьютер получал экранные координаты
- преобразовывал их в графическую форму
- рисовал на экране подобие карты

Для работы оператора был создан *световой пистолет:*

- для получения подробной информации о самолете оператор прикасался стволом пистолета к отметке на экране,
- от пистолета в компьютер передавался импульс,
- программа выводила на экран данные о самолете.

#### **КГ в инженерном проектировании**

- Айвен Сазерленд пионер компьютерной графики, создал первый интерактивный графический пакет «Sketchpad», прообраз будущих САПР.
- Он продемонстрировал, что компьютерная графика может быть использована как для художественного и технического применения, в дополнение к демонстрации нового (для того времени) способа взаимодействия человека и компьютера.
- В качестве манипулятора использовалось **световой перо**, пришедшее на смену

 $\frac{1}{2}$ *Сазерленд прикоснулся кончиком светового пера к центру экрана монитора, где светилось слово «чернила», от чего оно превратилось в маленький крестик. Затем, нажав одну из кнопок, Сазерленд начал двигать световое перо. На экране возникла ярко-зеленая линия, тянувшаяся от центра крестика к точке, в которой находилось перо. И куда бы оно ни перемещалось, линия следовала за ним. Нажав другую кнопку, Сазерленд оставил линию на экране и убрал световое перо.* 

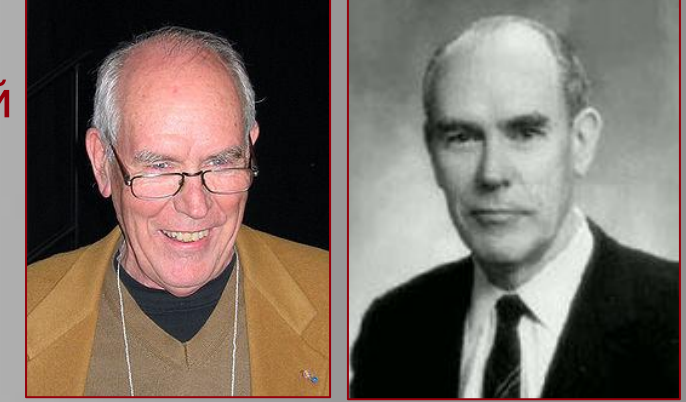

Айвен Сазерленд

### **Световое перо**

Содержит фотоэлемент непосредственно в своем корпусе или вне его.

Принцип работы:

- по световоду из стеклянных нитей или проводам сигнал передается в корпус терминала.
- перо, направленное на экран, воспринимает световой сигнал в момент, когда электронный луч высветил какую-либо деталь изображения перед острием пера.

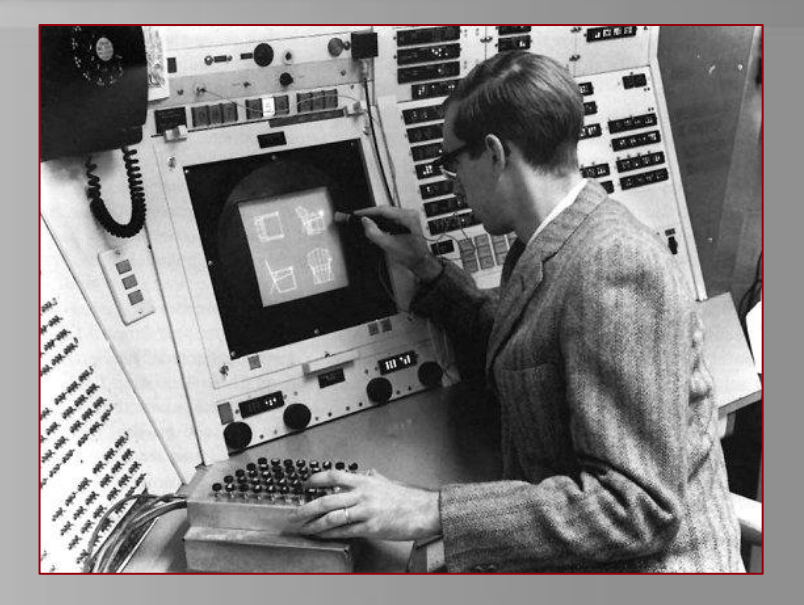

• данный сигнал электронная схема фиксирует и опознает, какую деталь указали. Для «рисования» пером:

1 способ: При нажатии на кнопку или корпус пера электронная схема генерирует на экране луч, пробегающий по экрану строками. Экран «вспыхивает» в данный момент. В некотором месте некоторой строки перо воспринимает сигнал, обработав его, схема определяет положение пера.

2 способ: на экран дополнительно выводится маркер – группа точек или маленьких штрихов. Перо наводится на маркер, и тут начинает работать система слежения: маркер «движется» за пером (схема отслеживает какие точки маркера засвечивают перо, а какие нет). Координаты центра маркера передаются в программу и могут быть использованы.

### **ТХ-2 и «Блокнот» (1961-1962 гг.)**

- Состав ТХ-2:
	- световое перо,
	- экран на электронно-лучевой трубке,
	- «гигантская» память (286000 байт),
	- кнопочный блок.
- Подпрограммы «Блокнота»:
	- перемещение крестика за пером по экрану,
	- запоминание координат крестика в момент нажатия кнопки,
	- вычисление координат новых точек, лежащих на прямой между первоначально заданной и текущей точкой,
	- занесение нового отрезка в часть памяти компьютера, называемую буфером регенерации изображения,
	- рисование дуги и полной окружности, части окружностей,
	- сцепления, позволяющие строить объекты с заданными свойствами.

Объект в «Блокноте» - точки, отрезки и дуги, соединенные между собой. 1963 г. – снят фильм о работе «Блокнота». КГ стала применятся как средство

проведения инженерных и конструкторских разработок в промышленности.

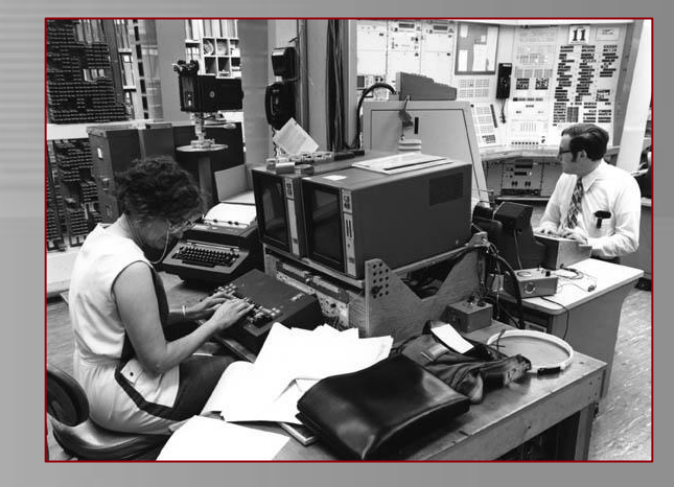

#### **КГ: от единичных образов к признанию**

- «General Motors» заключила соглашение с корпорацией IBM на разработку компьютерной системы DAC-1 (Design Augmented by Computers) для конструирования автомобилей (1964 г.).
- DAC-1:
	- + позволяла проводить плавные кривые, которые нельзя описать простыми математическими формулами,
	- не имела средств для прямого рисования на экране (поэтому конструктор описывал очертания машины в программе или вводил в память компьютера обычный чертеж, переводя его при помощи специальной камеры в цифровую форму).
	- + оператор мог манипулировать отдельными частями чертежа с помощью электронного планшета.

#### **Единичные образы**

- Интерес к применению новых, графических «способностей» компьютеров проявили:
- «LOCKHEED-GEORGIA» компьютерные системы для конструирования самолетов;
- Нефтяные компании компьютерные системы для составления карт по данным сейсмической разведки.

*Но все они создавались в единичном экземпляре для определенных целей!*

### **Графические терминалы**

- 1965 г. компания IBM выпустила первый графический терминал IBM-2250 для работы с компьютерами серии «System-360».
	- быстродействие программы недостаточно велико, чтобы можно было оперировать сложными изображениями,

возможность менять

изображение с невиданной скоростью

- операция вращения занимает много процессорного времени.
- 1968 г. «Evans and Sutherland» создание новой системы LDS-1:
	- + сократилось время регенерации изображения,
	- + число линий, выводимых на экран без мерцания возросло не менее чем в 100 раз
	- очень высокая стоимость (250000\$, вдвое дороже IBM-2250)
- «Тetroniks» создание запоминающей электронно-лучевой трубки (ЗЭЛТ), встраиваемой в терминал:
	- + дешевая стоимость (4000\$),
	- возможность работы только с плоскими изображениями,
	- медленный процесс построения изображения,
	- размытое, бледное изображение,
	- отсутствие возможности выборочного стирания частей изображения и вращения.

*Тем не менее изображения напоминали чертежи, о реалистичном изображении не было и речи*

## **Расширение графических возможностей**

- Растровые мониторы:
	- + реалистичное изображение
	- высокие требования к памятив высокая стоимость, т.к.:
		- до 60-х гг. ЗУ компьютера строились преимущественно на дорогостоящих магнитных сердечниках (500000\$ за миллион бит),
		- с середины 60-х гг. стали применять магнитный барабан (~ 30000\$), который мог хранить данные для 10 кадров изображения.
- Растровые системы применяли на крупных электростанциях, в центрах управления метрополитеном и в научных лабораториях.
- НАСА для изучения поверхности Марса (1969-1972 гг.).

# **Интегральные схемы (начало 70 х гг.)**

- Появились кадровые буферы на сдвиговых регистрах, выполненных в виде интегральных схем:
	- + работают быстрее механических буферов на магнитных барабанах,
	- латентность (задержка между вводом информации и появлением ее на экране).
- ИС это небольшой монокристалл кремния, содержащий множество электронных компонентов.

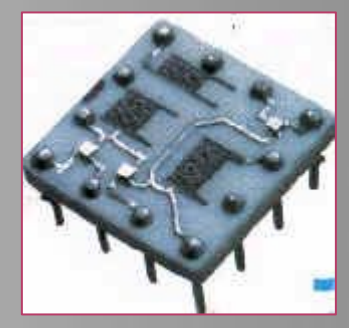

## **Запоминающие устройства с произвольным доступом (ЗУПД)**

- 1968 г. память ЗУПД = 256 бит, стоимость 1\$ за бит,
- конец 70-х гг. память ЗУПД = 1024 бит,
- 1973 г. память ЗУПД = 4 Кб,
- 1975 г. память ЗУПД = 16 Кб,
- 1980 г. память ЗУПД = 64 Кб,
- 1983 г. память ЗУПД = 256 Кб,
- 1984 г. память ЗУПД = 1024 Кб=1 Мб!

*«… если бы стоимость автомобилей падала так же быстро, как цена ИС памяти, сегодня "роллс-ройс" можно было бы купить за 1\$»*

*Карл Макговер*

**1974 г.**

- Работа над проблемой повышения качества изображений, получаемых со спутников, которые ведут наблюдение за с/х и лесными угодьями, минеральными ресурсами и т.д.
- Для этого разработчики снизили требования к памяти, используя для каждого изображения всего лишь несколько сотен цветов, т. е. создали *таблицы выбора цветов*, быстро приспособленных для многих областей применения машинной графики.

*Кадровый буфер хранит не саму информацию о цветах, а указатели на адреса памяти, где она записана. Так, кадровый буфер, в котором каждый пиксел описывается 8 битами, может дать только 256 сочетаний красного, зеленого и синего лучей ЭЛТ. Если же 8 бит задают адреса, то цвета можно выбирать из почти неограниченного набора оттенков, интенсивности и насыщенности.*

*Более того, таблицу выбора можно перепрограммировать для определенных типов изображений.*

*Т.о. ограниченная палитра позволяет получать плавные тени и хорошо различимые оттенки для каждого изображения.*

### **КГ: взаимодействие человека и компьютера**

*«Художники пишут картины, нанося краски на холст. Те, кто связан с компьютерной графикой, создают свои творения, придумывая математические функции, графики которых похожи на предметы».*

Джеймс Блинн

- К середине 80-х г. даже самые дешевые домашние компьютеры начали оснащать интегральными схемами, выполняющими основные графические функции.
- 70-80-е гг. КГ все глубже проникает в повседневную жизнь.

### **КГ: массовое применение**

- «Xerox» выпустила 2000 компьютеров Alto, проводила стажировку для инженеров в области КГ.
- «Apple» (С.Джобс, С.Возняк) + «Xerox» = создали первый для серийного выпуска ПК «Лиза», обладающего широкими графическими возможностями и оснащенного манипулятором «мышь».
- «Apple» выпустила ПК Macintosh «дружественной» машины по отношению к пользователям.

В к. 80-х гг.:

- появляется оконный графический интерфейс,
- ПК оснащаться «мышью»,
- развивается система WYSIWYG (What You See What You Get что ты видишь, то ты и получишь),
- создаются первые настольные издательские системы (1986 г.),
- появляются программы для профессиональных художников и дизайнеров (1986 г.)

### **Аппаратные платформы КГ**

- 1. Компьютеры Apple Macintosh применяются преимущественно художниками и дизайнерами-графиками, а также в полиграфии;
- 2. Компьютеры Silicon Graphics являются инструментом профессиональных аниматоров, а также конструкторовпроектировщиков в силу ряда технических характеристик.
- 3. Компьютеры РС применяются в графическом дизайне, полиграфии и даже анимации.

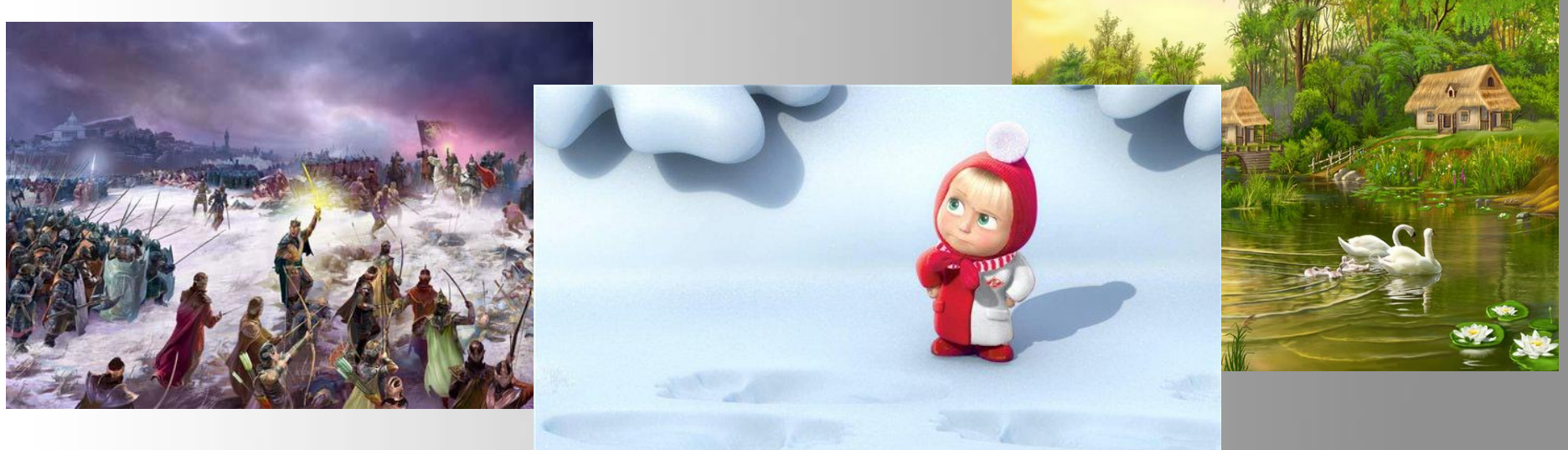

# **История развития КГ**

**• 1940-1970гг.** – время больших компьютеров (эра до персональных компьютеров).

 Графикой занимались только при выводе на принтер. В этот период заложены математические основы.

 *Особенности:* пользователь не имел доступа к монитору, графика развивалась на математическом уровне и выводилась в виде текста, напоминающего на большом расстоянии Графопостроители появились в конце 60-х годов и практически были не известны.

**• 1971-1985гг.** – появились персональные компьютеры, т.е. появился доступ пользователя к дисплеям. Роль графики резко возросла, но наблюдалось очень низкое быстродействие компьютера. Программы писались на ассемблере. Появилось цветное изображение (256).

 *Особенности:* этот период характеризовался зарождением реальной графики.

# **История развития КГ**

**• 1986-1990гг.** – появление технологии Multimedia (Мультимедиа). К графике добавились обработка звука и видеоизображения, общение пользователя с компьютером расширилось.

*Особенности:* 

- появление диалога пользователя с персональным компьютером;
- появление анимации и возможности выводить цветное изображение.
- **• 1991-2008гг.**  появление графики нашего дня Virtual Reality.

 Появились датчики перемещения, благодаря которым компьютер меняет изображения при помощи сигналов посылаемых на него.

 Появление стереоочков (монитор на каждый глаз), благодаря высокому быстродействию которых, производится имитация реального мира. Замедление развития этой технологии из-за опасения медиков, т.к. благодаря Virtual Reality можно очень сильно нарушить психику человека, благодаря мощному воздействию цвета на неё.

## **История компьютерной графики в России**

• История компьютерной графики в СССР началась практически одновременно с её рождением в США.

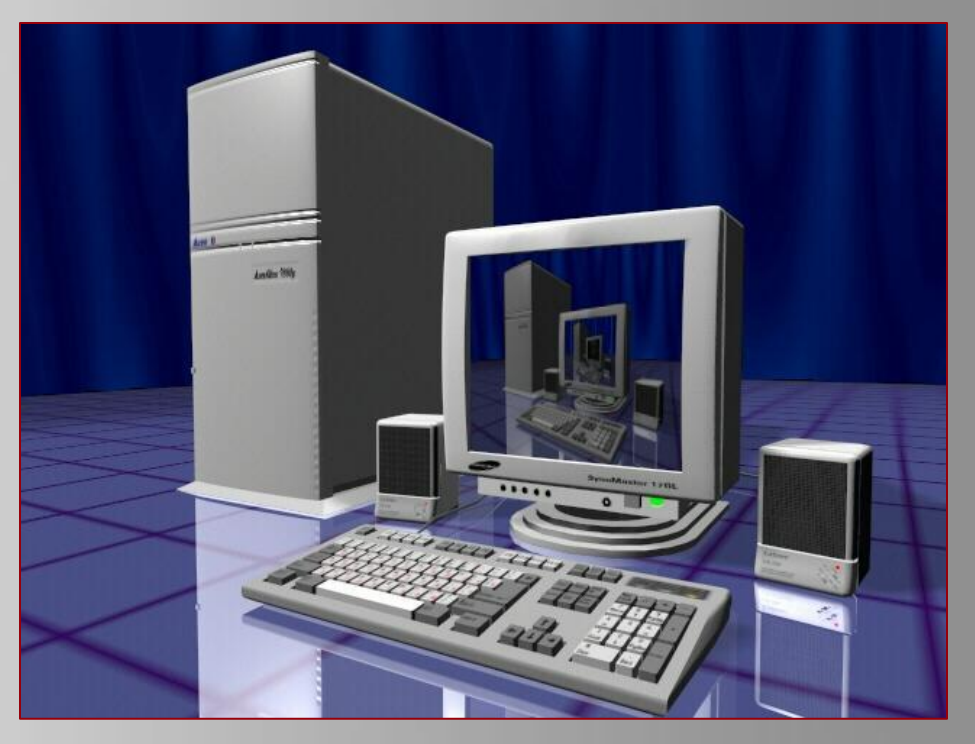

## **1964 - Первая компьютерная визуализация**

• В Институте прикладной математики (ИПМ), г.Москва, Ю.М.Баяковским и Т.А.Сушкевич продемонстрирован первый опыт практического применения машинной графики при выводе на характрон последовательности кадров, образующих короткий фильм с визуализацией обтекания цилиндра плаз

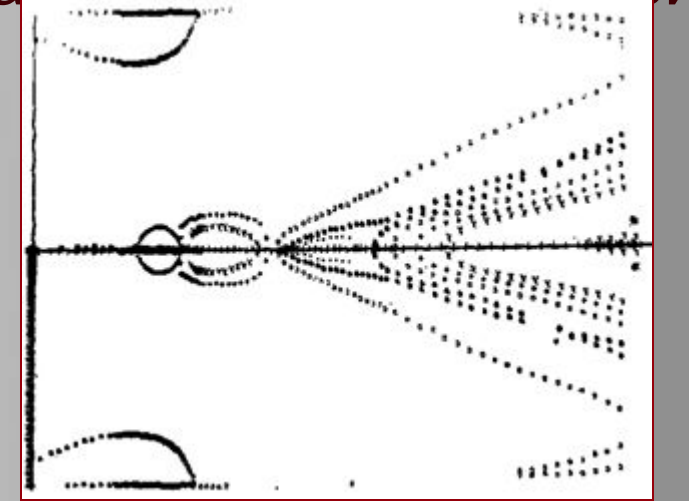

**1968**

#### **• Первый отечественный растровый дисплей**

 В ВЦ АН СССР, на машине БЭСМ-6 установлен первый отечественный растровый дисплей, с видеопамятью на магнитном барабане весом 400 кг.

**• Первая дипломная работа по машинной графике в Московском университете**

 Фолкер Хаймер. Транслятор и интерпретатор для программного языка L^6. Рассматривается реализация языка L^6, предложенного Кеннетом Ноултоном для решения некоторых задач анимации.

**• Первый в мире мультфильм, нарисованный компьютером.** Сделан из последовательности распечаток, выполненных на перфоленте с помощью машины БЭСМ-4. Этот мультфильм в своё время был большим прорывом в области компьютерного моделирования, ибо картинка не просто нарисована, а получена решением уравнений, задающих движение кошки.

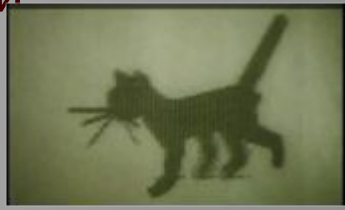

## **«Кошечка» - первый нарисованный на компьютере мультфильм**

**«Кошечка»**

- Кадры фильма формировались путём печати символов БЭСМ-4 на бумаге с помощью<br>АЦПУ-128, затем их готовил к «плёнке» профессиональный художникмультипликатор. Именно ему принадлежат кадры (следующие за титрами), когда кошка строит рожицы и выгибает спину.
- Движение кошки моделировалось системой дифференциальных уравнений второго порядка. Вероятно, это первая компьютерная анимация, где использовался такой приём. Уравнения выводил Виктор Минахин. Так как добиться выполнения определенных движений от животного было тяжело, в основу уравнений легли его собственные движения: он ходил на четвереньках и отмечал последовательность работы мышц при этом.
- Другим важным техническим нововведением мультфильма было представление трехмерного анимируемого объекта в виде иерархической структуры данных, напоминающей октодерево. На западе подобные техники анимации были переоткрыты только в 80-х годах XX века, хотя в биомеханике такие расчёты движения велись и раньше — с начала 1970-х гг.
- Уравнения мультфильма не выводились исходя изфизических моделей мышци суставов животного, они составлены «на глазок», чтобы моделей мышц и суставов животного, они составлены «на глазок», воспроизводить типичную походку кошки. Тем не менее авторам удалось достигнуть реализма движений, который отметил, к примеру профессор Университета Огайо Рик Парент, автор фундаментальной книги «Компьютерная анимация: алгоритмы и технология».

# **История создания «Кошечки»**

- Мультфильм был начат в лаборатории Александра Кронрода института теоретической и экспериментальной физики (ИТЭФ), но после того, как лаборатория была закрыта, Константинов, вместе с коллективом создателей мультфильма перенесли работу сначала в Институт проблем управления (ИПУ), а затем в Педагогический институт им. Ленина.
- Перевод полученных при расчёте бумажных распечаток в форму мультфильма вёлся на кафедре научной кинематографии МГУ, которая и значится в титрах.
- При просчёте мультфильма на разных экземплярах БЭСМ-4 в разных институтах создателям пришлось столкнуться с проблемой несовместимости некоторых машинных кодов для них, из-за чего программу приходилось поправлять на ходу.
- Первый показ мультфильма состоялся в МГУ. Затем автор неоднократно демонстрировал его на своих лекциях для школьников. Спустя 6 лет в журнале «Проблемы кибернетики» была опубликована статья, подробно описывающая технику создания мультфильма.

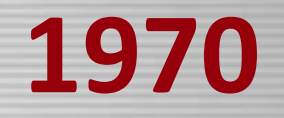

- **• Выпущен первый обзор по машинной графике, представленный затем как доклад на Вторую Всесоюзную конференцию по программированию (ВКП-2).**
	- Штаркман В.С., Баяковский Ю.М. *Машинная графика*. Препринт ИПМ АН СССР, 1970. Первая публикация на русском языке, в которой появилось словосочетание *машинная графика.*

**1971**

### **Первые кинофильмы с использованием компьютера**

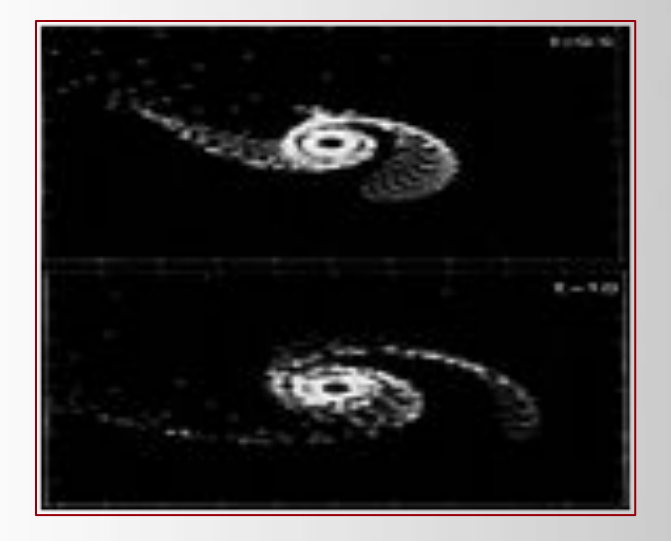

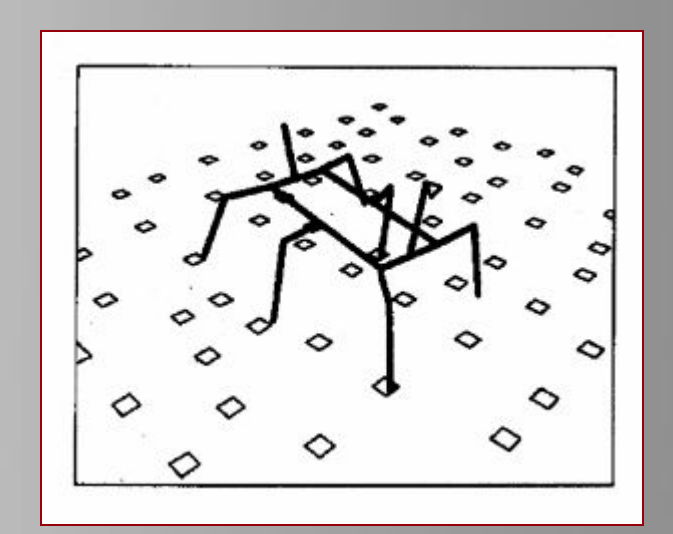

**1972**

## **Первая библиотека графических программ Графор**

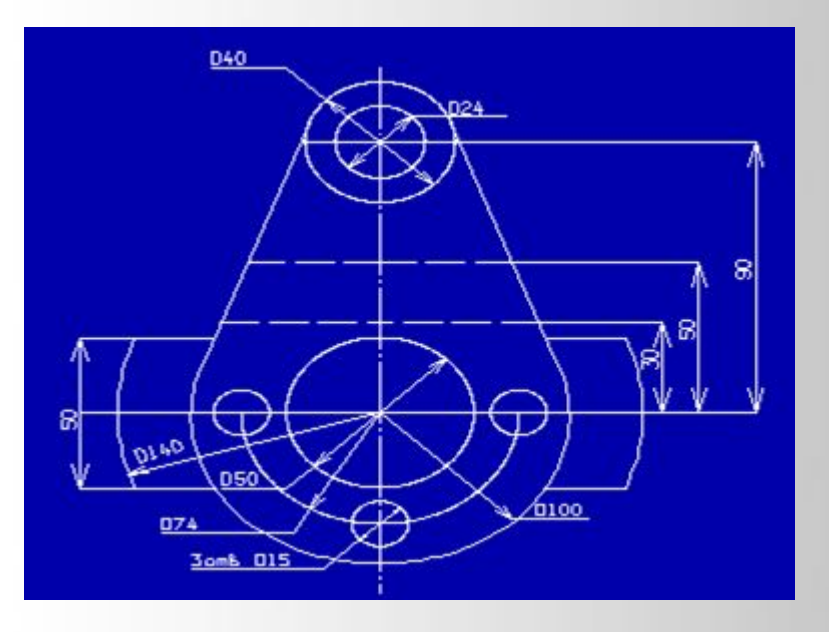

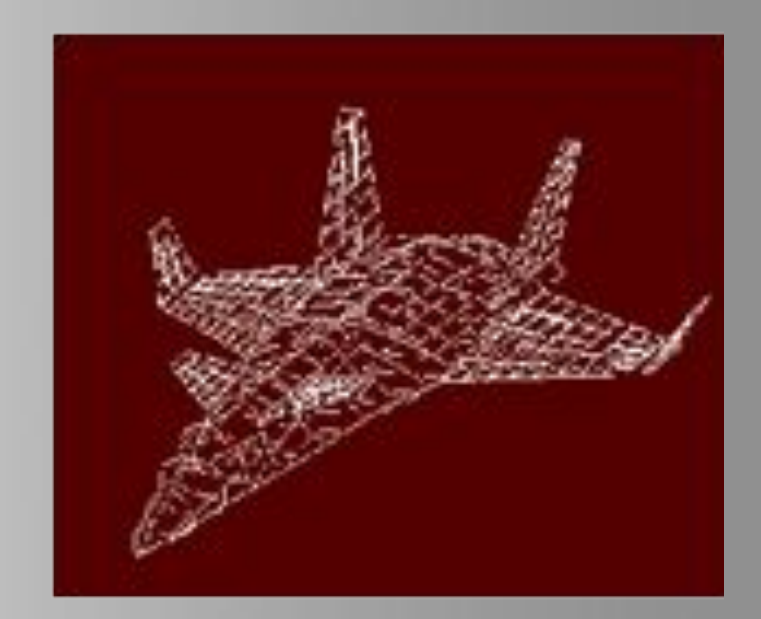

## **Защищена первая диссертация в СССР по машинной графике**

Список нескольких диссертаций приводится ниже:

- Карлов Александр Андреевич Вопросы математического обеспечения дисплея со световым карандашом и его использование в задачах экспериментальной физики Дубна, 1972
- Грин Виктор Михайлович Программное обеспечение для работы с трехмерными объектами на графических терминалах Новосибирск, 1973
- Баяковский Юрий Матвеевич Анализ методов разработки графического обеспечения ЭВМ Москва, 1974
- Злотник Евгений Матвеевич Разработка и исследование комплекса технических средств и методики проектирования оперативной графической системы Минск, 1974
- Лысый Семен Тимофеевич G1 - Геометрическая система программного обеспечения ЭВМ Кишинев, 1976
- Пигузов Сергей Юрьевич Разработка и исследование средств графического взаимодействия геофизика с ЭВМ при обработке данных сейсморазведки Москва, 1976

**1976**

#### На русском языке издана книга У. Ньюмена, Р.Спрулла «Основы интерактивной машинной графики» (под редакцией В.А.Львова).ОСНОВЫ

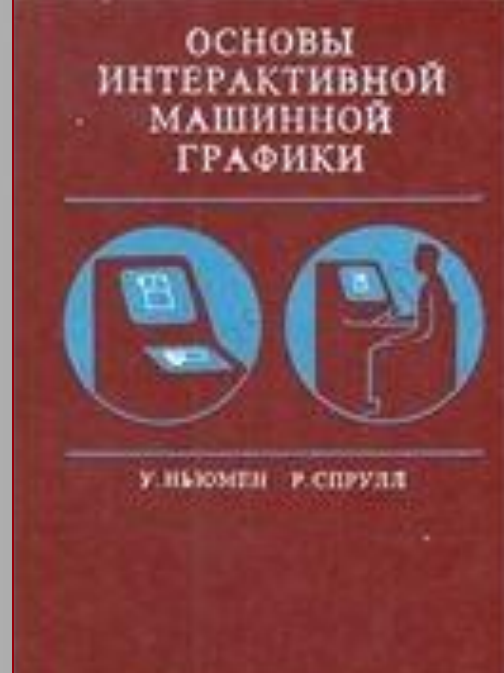

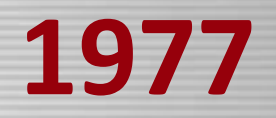

# **• Первая встреча графиков -**  «региональная конференция», но собралось достаточно

получилась Все

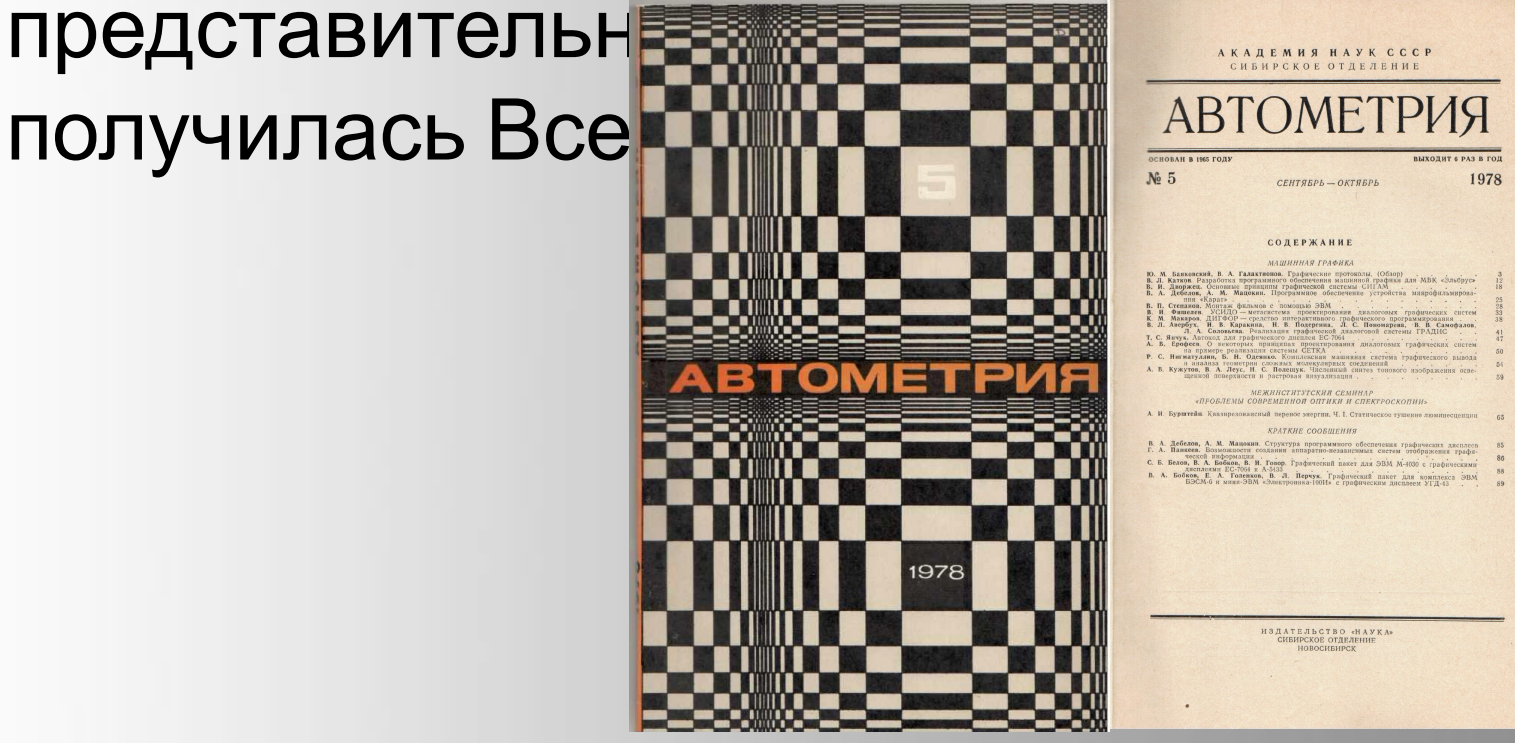

**1979**

#### **Первая всесоюзная конференция по машинной графике прошла в Новосибирске в сентябре.**

Список следующих конференций:

- Всесоюзная конференция по проблемам машинной графики Новосибирск, 1981 г.
- Всесоюзная конференция по проблемам машинной графики и цифровой обработки изображений Владивосток, 24-26 сентября 1985 г.
- IV Всесоюзная конференция по машинной графике Протвино, 9-11 сентября 1987 г.
- V Всесоюзная конференция по машинной графике "Машинная графика 89" Новосибирск, 31 октября-2 ноября 1989 г.

**1979**

#### **Первый полутоновой цветной растровый дисплей Гамма-1**

- Первую пригодную к активному использованию в кино и телевидении дисплейную станцию «Гамма» создали в Институте прикладной физики в новосибирском академ. городке Владимир Сизых, Петр Вельтмандер, Алексей Бучнев, Владимир Минаев и др.
- Разрешение первой станции было 256×256×6 бит, и затем непрерывно увеличивалось.
- Дисплейная станция Гамма 7.1 обеспечивала разрешение 1024\*768 для прогрессивной развертки монитора 50Гц и имела объём видеопамяти 1Мб.
- Во второй половине 1980-х гг. «Гамма», выпускавшаяся серийно, поставлялась и успешно эксплуатировалась государственными телецентрами страны.

**1981**

## **Выход графического пакета Атом**

• Разработка пакета была инициирована Ю.М.Баяковским.

За основу была взята пропагандируемая им тогда Core System (Каминский, Клименко, Кочин).

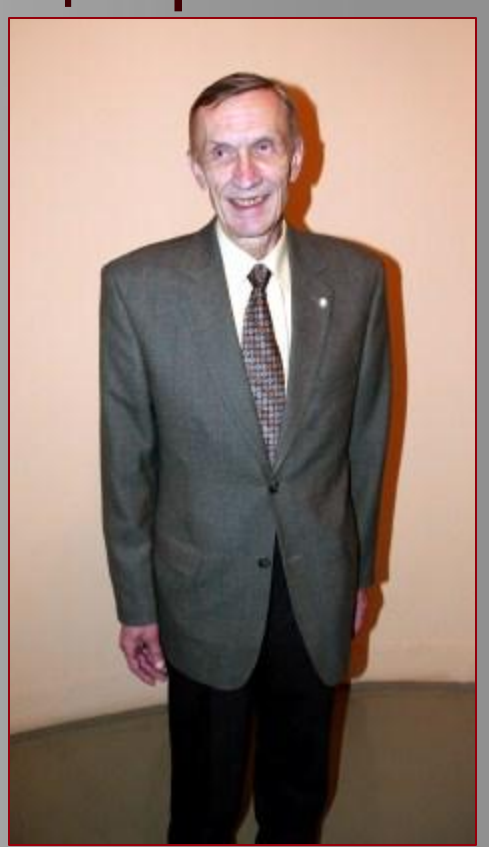

**1983**

## **Первый спецкурс по машинной графике**

- Ю.М. Баяковский начал читать годовой спецкурс по машинной графике для студентов факультета Вычислительной математики и кибернетики Московского государственного университета.
- С 1990 г. курс читается как обязательный для студентов второго года обучения.

**1985**

### **Первый доклад принят на Eurographics 1985**

«Пробили окно в графическую Европу» первый доклад из СССР принят на конференцию Eurographics 1985.

Однако, поскольку Перестройка ещё не началась, то докладчикам не разрешили выехать из СССР, и первый раз советская делегация посетила конференцию только в 1988 году.

**1986**

### **Пакет Атом-85 выходит в ЦЕРН**

• Графический пакет Атом-85 выпущен в ЦЕРН, где активно использовался (наравне с Графором) для задач иллюстративной графики (Клименко, Кочин, Самарин).

# **Граница 80-х и 90-х годов**

- Спрос на исследования и разработки на внутрироссийском рынке упал практически до нуля, и вместе с тем исчезли традиционные (советские) возможности финансирования.
- Но открылись возможности международного сотрудничества.
- Это привело к кардинальному изменению тематики и условий работы, а также требований к научно-исследовательским и опытно-конструкторским работам (НИОКР).

**1990**

### **Организована первая российская компания компьютерной графики «Драйв»**

• В 1989 году, Александр Пекарь, Сергей Тимофеев и Владимир Соколов организовали студию компьютерной графики на ВПТО «Видеофильм», которая спустя год стала первой самостоятельной компанией компьютерной графики, переместившись из-под крыла «Видеофильма» в Центральный павильон ВДНХ.

**1991**

#### **В феврале в Москве прошла первая международная конференция по компьютерной графике и зрению ГрафиКон'91**

Организована Академией наук СССР в лице Института прикладной математики имени М.В. Келдыша АН СССР, Союзом Архитекторов СССР и некоторыми другими организациями при содействии и поддержке международной ассоциации ACM Siggraph (США).

*Американские гости:*

- Эд Кэтмулл (президент компании «Pixar», сделавший с Джорджем Лукасом Звездные войны)
- Джон Ласситер («Pixar», автор фильма «Tin Toy»)
- Джим Кларк (создатель компании «Silicon Graphics», законодатель мод в области профессиональных графических станций)

**Первым российским лауреатом на международном конкурсе PRIX ARS ELECTRONICA в номинации Computer Animation стал коллектив из Новосибирска.**

**1993**

#### **Проведен первый фестиваль компьютерной графики и анимации АНИГРАФ'93**

- В 1992 году Владимиром Лошкарёвым, руководителем фирмы «Joy Company», занимающейся продвижением на российский рынок пакетов графических программ и оборудования, была организована первая научно-практическая конференция по компьютерной графике.
- Тогда и пришла идея фестиваля, сочетающего в себе и техническую сторону, и коммерцию, и чистое творчество.
- Фестиваля АНИГРАФ был организован при участии ВГИКа, сопредседателем оргкомитета стал Сергей Лазарук (проректор по научной и творческой работе ВГИКа).
- На выставке были представлены все крупнейшие производители графических станций. На творческом конкурсе было представлено более 50 работ.
- К сожалению, до десятилетнего юбилея фестиваль не дожил, и был закрыт как коммерчески несостоятельный.

**1994**

## **Первая компьютерная графика в отечественном кино**

• В фильме *«Утомленные солнцем»* эпизод с шаровой молнией был подготовлен компанией «References Club».

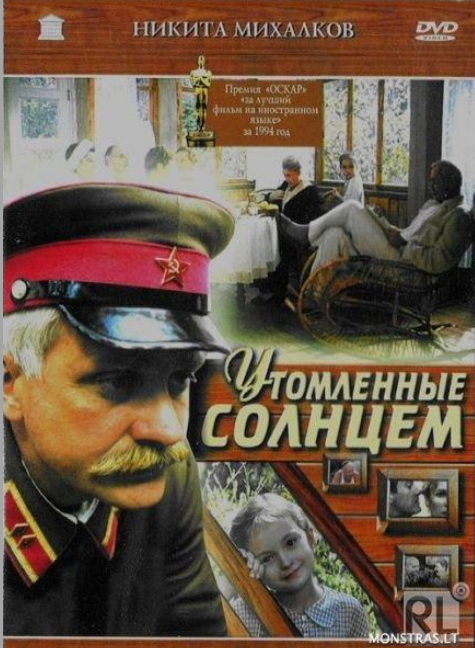

**1996**

#### **Первые попытки собрать и систематизировать исторические факты**

- **• Timour Paltashev**. *Russia: Computer Graphics -- Between the Past and the Future*. Computer Graphics, vol.30, No. 2, May 1996. Special issue: *Computer Graphics Around the World*.
- **• Yuri Bayakovsky**. *Russia: Computer Graphics Education Takes Off in the 1990's*. Computer Graphics, Vol. 30, No. 3, August 1996. Special issue:*Computer Graphics Education -- Worldwide Effort*

# **2000-2001 гг.**

- **• 2000 г. Спецвыпуск журнала Computer&Graphics Vol.24 «Computer Graphics in Russia».**
- **• 2001 г. Появление виртуальной реальности в России.**

 В Протвино прошла первая конференция из серии VEonPC с демонстрацией созданной группой Станислава Клименко в кооперации с Мартином Гебелем (ИМК, С. Августин) первой в России установки виртуальной реальности.

**2003**

#### **Первая конференция разработчиков компьютерных игр КРИ-2003**

- 21 и 22 марта 2003 года в Московском Государственном Университете состоялась первая международная **Конференция Разработчиков компьютерных Игр** (КРИ) в России, организованная DEV.DTF.RU - ведущим специализированным ресурсом в Рунете для игровых разработчиков и издателей.
- КРИ 2003 впервые в истории российской игровой индустрии собрала для обмена опытом и обсуждения самых различных проблем практически всех профессионалов отрасли.
- В КРИ 2003 приняло участие около 40 компаний из России, а также ближнего и дальнего зарубежья, действующих как в сфере разработки, так и издания игрового ПО, а общее число посетителей конференции, по различным оценкам, составило от 1000 до 1500 человек.

**2006**

#### **Первая практическая конференция по компьютерной графике и анимации CG Event-2006**

- Вдохновленные конференцией SIGGRAPH, автором книги «Понимая Maya» Сергей Цыпцын и создателем сайта cgtalk.ru Александр Костин была организована первая практическая конференция по компьютерной графике CG Event, ставшая идейной наследницей фестиваля АНИГРАФ.
- В первой же CG Event участвовало более 500 человек, и в последующем количество участников только росло.

# Спасибо за внимание!

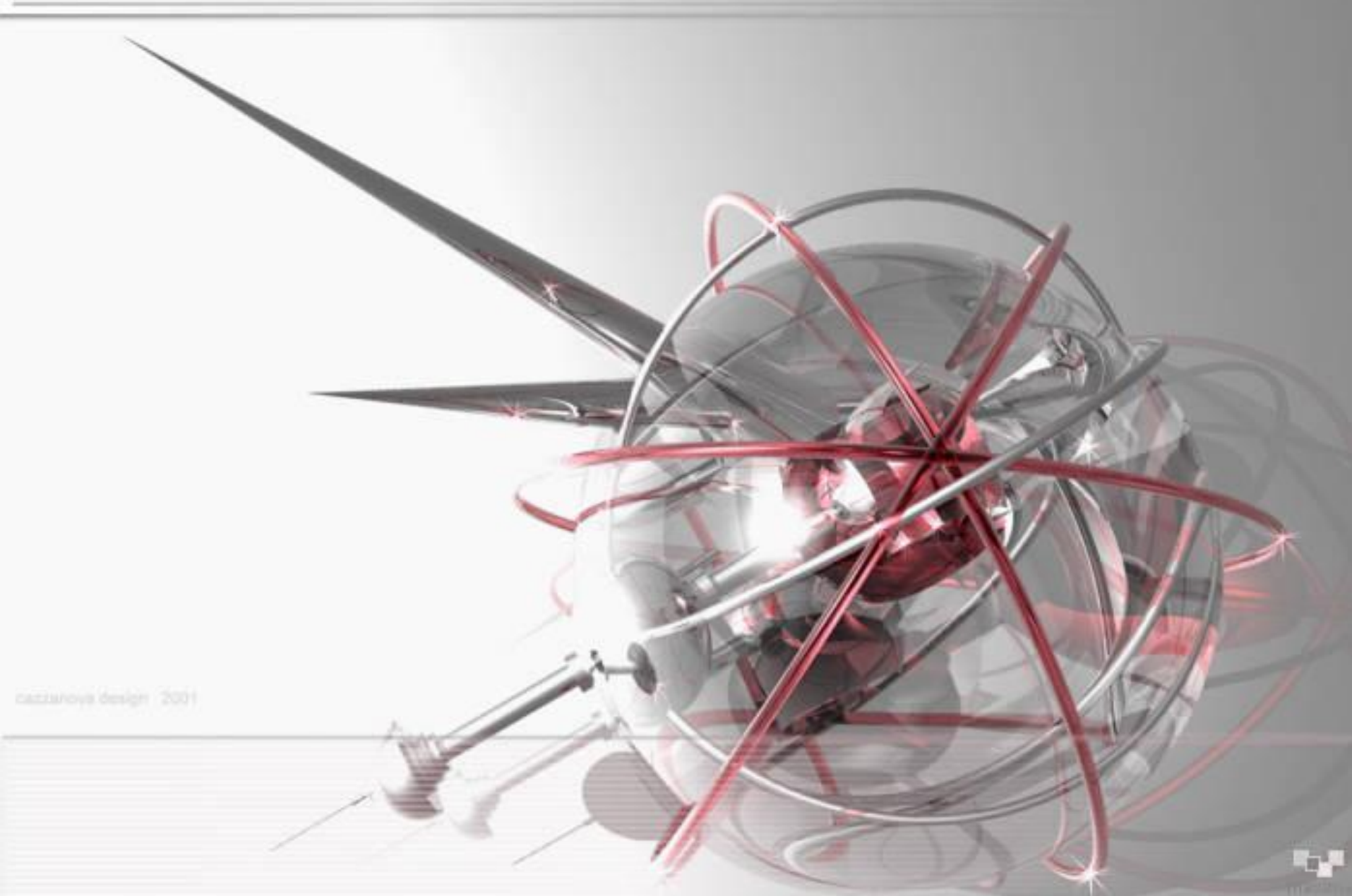